# **7games aplicativo que instala aplicativo | Dicas de Especialistas: Estratégias para Vencer nos Jogos Online**

**Autor: symphonyinn.com Palavras-chave: 7games aplicativo que instala aplicativo**

#### **Resumo:**

**7games aplicativo que instala aplicativo : Explore o arco-íris de oportunidades em symphonyinn.com! Registre-se e ganhe um bônus exclusivo para começar a ganhar em grande estilo!** 

Para DESBLOQUEAR um saldo de bnus para saque necessrio realizar o ROLLOVER do valor. O ROLLOVER a meta da **7games aplicativo que instala aplicativo** ABA de BNUS que voc deve alcanar realizando apostas dentro da plataforma. Todo o valor depositado ser convertido em **7games aplicativo que instala aplicativo** saldo de bnus e os ganhos obtidos com o mesmo sero somados ao mesmo.

O Fortune Tiger, conhecido como 'o jogo do tigre', oferece aos jogadores uma empolgante experincia de jogo onde eles tm a oportunidade de ganhar dinheiro formando combinaes vencedoras de smbolos que correspondem s linhas de pagamento.

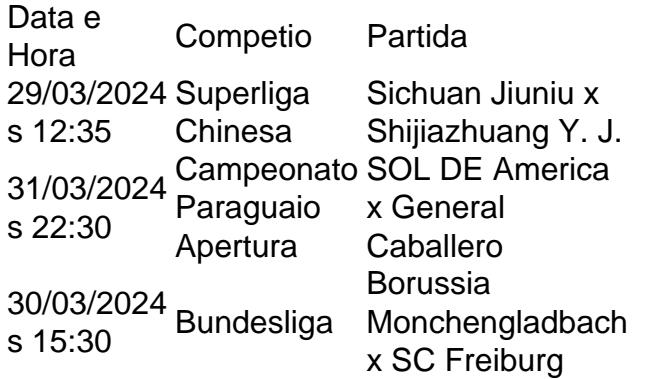

A legislao brasileira probe o funcionamento de cassinos fsicos em **7games aplicativo que instala aplicativo** territrio nacional, bem como os virtuais aqui hospedados.

#### **Índice:**

- 1. 7games aplicativo que instala aplicativo | Dicas de Especialistas: Estratégias para Vencer nos Jogos Online
- 2. 7games aplicativo que instala aplicativo :7games aplicativo slot
- 3. 7games aplicativo que instala aplicativo :7games aplicativo toy

#### **conteúdo:**

# **1. 7games aplicativo que instala aplicativo | Dicas de Especialistas: Estratégias para Vencer nos Jogos Online**

"Nossos visitantes terão agora uma oportunidade extraordinária de permanecer **7games aplicativo que instala aplicativo** duas das casas históricas do campo", disse Kristina Heister, superintendente da Gettysburg National Military Park.

Em 2 de julho, 1863 a Batalha da Guerra Civil **7games aplicativo que instala aplicativo**

Gettysburg se desenrolava ao redor das duas casas.

A casa Bushman de 1808 é uma residência **7games aplicativo que instala aplicativo** pedra com dois andares e adição a tijolos. Durante o período da Guerra Civil, foi palco do ataque ao general confederado John Bell Hood no dia 2 deste mês (dia 14).

### **Três Suspeitos Fugiram do Reino Unido após a Facada 7games aplicativo que instala aplicativo Jornalista Irâniano**

Um jornalista iraniano que trabalha para uma emissora de TV crítica ao governo do Irã relatou que três suspeitos fugiram do país nas horas seguintes ao ataque.

O jornalista da London-based Iran International, identificado como Zeraati, foi ferido ao ser esfaqueado na perna na sexta-feira à tarde, fora de **7games aplicativo que instala aplicativo** residência **7games aplicativo que instala aplicativo** Londres. Policiais relataram que Zeraati foi atacado por dois homens que fugiram **7games aplicativo que instala aplicativo** um carro dirigido por um terceiro homem.

"Estabelecemos que, após abandonar o veículo, os suspeitos viajaram para o Aeroporto de Heathrow e deixaram o Reino Unido", disse o Comandante Dominic Murphy, chefe da Counter Terrorism Command do Metropolitan Police, **7games aplicativo que instala aplicativo** um comunicado divulgado na terça-feira à noite. "Agora estamos trabalhando com parceiros internacionais para obter maiores detalhes."

A polícia disse que, embora a motivação do ataque ainda não esteja clara, a profissão de Zeraati, combinada com recentes ameaças a jornalistas iranianos no Reino Unido, levou a uma investigação de contraterrorismo. A Iran International, uma emissora via satélite que transmite **7games aplicativo que instala aplicativo** persa, anteriormente recebeu ameaças devido à **7games aplicativo que instala aplicativo** cobertura sobre o Irã.

Mehdi Hosseini Matin, encarregado de negócios do Irã no Reino Unido, disse ter "negado qualquer ligação" com o incidente.

A polícia relatou que eles interromperam "um número" de planos para matar ou sequestrar pessoas no Reino Unido que eram vistas como inimigos do governo iraniano. Os oficiais estão trabalhando com agências de inteligência para interromper planos futuros e fornecer proteção para as organizações e indivíduos alvos, segundo a polícia.

"Ameaças patrocinadas pelo Estado vindas do Irã." A estação retomou suas operações **7games aplicativo que instala aplicativo** um novo local **7games aplicativo que instala aplicativo** Londres no primeiro dia de setembro.

**Correção: O comunicado foi emitido na terça-feira.**

### **2. 7games aplicativo que instala aplicativo : 7games aplicativo slot**

7games aplicativo que instala aplicativo : | Dicas de Especialistas: Estratégias para Vencer nos Jogos Online

### **Os 7 Melhores Aplicativos para Baixar Jogos no Brasil**

No Brasil, o mercado de jogos mobile está em constante crescimento, com milhões de jogadores ativos diariamente. Existem inúmeros aplicativos para baixar jogos no celular, por isso, neste artigo, vamos mostrar para você os 7 melhores aplicativos neste setor.

• Google Play Store: é a loja de aplicativos oficial do sistema operacional Android, onde é

possível encontrar uma grande variedade de jogos, além de outros tipos de aplicativos. A maioria deles é gratuita, mas alguns podem ser pagos ou ter compras no aplicativo.

- App Store: é a loja de aplicativos oficial do sistema operacional iOS, da Apple. Assim como a Google Play Store, o App Store oferece uma ampla variedade de jogos e outros aplicativos, podendo ser gratuitos ou pagos.
- APKPure: é um marketplace de aplicativos Android de terceiros, onde é possível encontrar versões anteriores de aplicativos, além de aplicativos que não estão disponíveis na Google Play Store. É uma ótima opção para quem deseja jogar jogos que não estão disponíveis no Brasil.
- Aptoide: é um marketplace de aplicativos Android descentralizado, onde é possível encontrar aplicativos e jogos de forma gratuita. Aptoide é uma ótima opção para quem deseja baixar jogos sem precisar se cadastrar ou fornecer informações pessoais.
- Amazon Appstore: é a loja de aplicativos da Amazon, onde é possível encontrar jogos e outros aplicativos para dispositivos móveis. Algumas vezes, os jogos disponíveis no Amazon Appstore não estão disponíveis em outras lojas de aplicativos.
- GetJar: é um marketplace de aplicativos multiplataforma, onde é possível encontrar jogos e aplicativos para diferentes sistemas operacionais, como Android, iOS, Windows Phone e BlackBerry. É uma ótima opção para quem deseja baixar jogos para diferentes dispositivos móveis.
- SamMobile: é um site especializado em notícias, tutoriais e downloads de aplicativos para dispositivos Samsung. Se você é um usuário de smartphone ou tablet Samsung, este site é uma ótima opção para você encontrar jogos e outros aplicativos exclusivos para **7games aplicativo que instala aplicativo** marca favorita.

Em resumo, existem vários aplicativos para baixar jogos no Brasil, cada um com suas vantagens e desvantagens. Escolha a opção que melhor se adapte às suas necessidades e aproveite ao máximo a **7games aplicativo que instala aplicativo** experiência de jogo mobile.

### Introdução ao 7Games APK

O 7Games APK é um jogo de corrida infinita divertido e customizável, que há alguns dias teve uma atualização para dispositivos Android. Com gráficos coloridos e uma jogabilidade desafiante, este jogo está chamando a atenção de milhões de jogadores em **7games aplicativo que instala aplicativo** todo o mundo.

Atualização de 7Games em **7games aplicativo que instala aplicativo** Detalhes

A atualização do 7Games APK inclui várias atualizações de desempenho e novos recursos para manter os jogadores entreteridos por horas. Agora você pode customizar seus personagens com novas roupas e acessórios, além disso, o jogo possui novos níveis desafiadores para terminar. Jogo de corrida infinita com personagens customizáveis

# **3. 7games aplicativo que instala aplicativo : 7games aplicativo toy**

¿Listo para competir en torneos y ganar R\$ efectivo con Pocket7Games? Descubre cómo descargar el APK

¿Estás buscando una plataforma de juegos sociales y competitivos que te permita ganar dinero en efectivo y otros premios? ¡No busques más allá de Pocket7Games! Con nuestra aplicación, puedes jugar juego, gratis utilizando boletos o participar en juego a basados en habilidades para ganar premio, en efetivo reales.

Para comenzar, deberás descargar e instalar la aplicación Pocket7Games en tu dispositivo móvil. A continuación, te ofrecemos una guía paso a paso para descargar, instalar el archivo APK en tu teléfono o tableta Android:

Abre la aplicación "Configuración" en tu dispositivo Android y toca en "Aplicaciones" o "Apliciones y notificaciones".

Toca los tres puntos situados en la esquina superior derecha de la pantalla y selecciona "Acceso especial" o "Aacceso específico a aplicaciones" en algunos dispositivos Android.

Toca en "Fuentes desconocidas" o "Instalar aplicaciones desde fuentes desconlocidas" para habilitar la instalación de aplicacionEs desde fuente distintas a la Google Play Store.

Utiliza un navegador web móvil para descargar el archivo APK de Pocket7Games desde un sitio web de confianza.

Una vez descargado el archivo, toca en el Archivo APK para iniciar el proceso de instalación. Sigue las instrucciones en pantalla para completar la instalación.

Una vez finalizada la instalación, ¡podrás comenzar a jugar y competir en torneos para ganar R\$ en premios!

Si te gusta los juegos de habilidad y quieres jugar para ganar dinero en premios, entonces debes probar Pocket7Games. Descarga e instala la aplicación hoy y únete a la acción. ¡Buena suerte y diviértete!

#### **Informações do documento:**

Autor: symphonyinn.com Assunto: 7games aplicativo que instala aplicativo Palavras-chave: **7games aplicativo que instala aplicativo | Dicas de Especialistas: Estratégias para Vencer nos Jogos Online** Data de lançamento de: 2024-07-13

#### **Referências Bibliográficas:**

- 1. [bet367 net](/article/bet367-net-2024-07-13-id-9948.pdf)
- 2. <mark>[xbet365 bet](/xbet365-bet-2024-07-13-id-49612.pdf)</mark>
- 3. <u>[brazino777 casino baixar](/post/brazino777-casino-baixar-2024-07-13-id-15003.html)</u>
- 4. <u>[a2sport bet](https://www.dimen.com.br/aid-category-noticias/pdf/a2sport-bet-2024-07-13-id-2651.html)</u>